provided by Electronic archive of Ternopil National Ivan Puluj.

## 106 Foss Lviv 2016

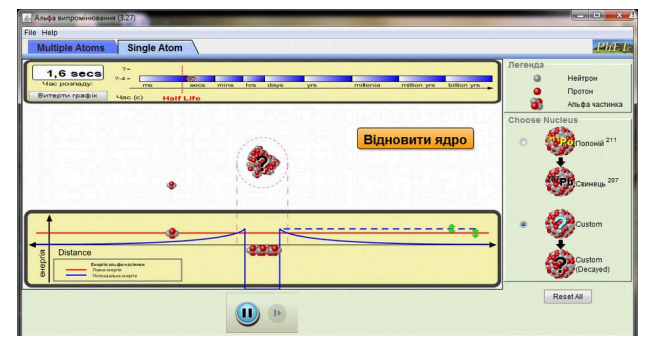

*Рис. 2. Симуляція* <sup>α</sup> *-розпаду*

## *Джерела:*

1. Яремчук О.М. Педагогічні ідеї вивчення штучної радіоактивності (з використанням засобів комп'ютерного моделювання) / О.М. Яремчук // Наукові праці Миколаївського державного гуманітарного університету імені Петра Могили комплексу "Києво-Могилянська академія". Сер.: Педагогічні науки. – 2008. – Т. 97, Вип. 84. – С. 36 – 39. 2. Оспенников Н.А. Школьный физический эксперимент в условиях развития компьютерных технологий обучения / Н.А. Оспенников // Вестник ПГПУ. Серия «ИКТ в образовании». – 2006. – Вып. 2. – С. 47 – 76. 3. Bransford, J.D., Brown, A.L. And Cocking, R.R. How People Learn, Brain, Mind, Experience, and School. — Washington, D.C.: National Academy Press, 2000. 4. Roger D. Smith, Simulation Article. Encyclopedia of Computer Science, 4th Edition, July 2000. [Електронний ресурс]. Режим доступу: <http://www.modelbenders.com/encyclopedia/encyclopedia.html>

5. PHET Interactive Simulations [Electronic Resource]. – Mode of access : URL: <https://phet.colorado.edu/>

## *Використання вільного програмного забезпечення для вивчення технічних дисциплін майбутніми учителями інформатики Ткачук Г.В.*

*Уманський державний педагогічний університет імені Павла Тичини, galanet82@gmail.com*

В статті охарактеризовано вільне програмне забезпечення для моделювання комп'ютерних мереж, яке може бути використане для технічної підготовки майбутніх учителів інформатики. Запропоноване імітаційно-моделююче середовище GNS3 дає змогу побудувати комплексні мережеві проекти, перевірити працездатність тієї чи іншої топології, визначити кількість мережевого обладнання для комп'ютерного класу, протестувати роботу віртуальної комп'ютерної мережі.

<u>технічна підготовка майбутніх учителів інформатики базується на </u> отриманні компетентностей, що пов'язані з використанням різноманітного технічного обладнання. Забезпечити наявність потрібної кількості пристроїв та різного роду устаткувань практично неможливо, оскільки це потребує значних матеріальних затрат, які на жаль, сучасна система освіти надати не може. Вирішення цієї проблеми може бути завдяки використанню імітаційномоделюючих програмних засобів, які дають змогу працювати з відповідними пристроями, налаштовувати їх, тестувати, організовувати їх роботу. І хоч студент не має змоги працювати з реальним пристроєм, проте він зможе набути відповідних компетентностей, працюючи у віртуальному середовищі з відповідним технічним оснащенням.

В умовах сучасної освіти набуває популярності дистанційна освіта, яка дає змогу студенту готуватись до занять дистанційно, в комфортних умовах, не витрачаючи зайвих ресурсів. Тому вважаємо за потрібне використовувати таке програмне забезпечення, яке студент може сам завантажити та встановити на своєму комп'ютері і виконати завдання, які надаються викладачем. В цьому випадку актуальності набуває вільно поширюване програмне забезпечення, оскільки воно завжди доступне в мережі і може бути встановлене на комп'ютер користувача.

Дисципліна «Основи комп'ютерних мереж та систем» в Уманському державному педагогічному університеті імені Павла Тичини вивчається студентами напряму підготовки 6.040302 Інформатика на першому курсі та передбачає набуття базових компетентностей щодо організації та створення комп'ютерних мереж та систем, вивчення сучасного апаратного і програмного забезпечення. Студенти вивчають різні топології комп'ютерних мереж, мережеві архітектури, роботу комутаторів, мостів, маршрутизаторів.

Коли мова йде про створення комп'ютерної мережі, потрібно знати заздалегідь як вона буде працювати, оскільки обладнання, яке потрібно для цього придбати є недешевим. Для того, щоб мати можливість моделювати взаємодію між різними елементами мережі, можна використовувати програми для її емуляції. Тому для набуття практичних навичок роботи з таким обладнанням пропонуємо використовувати графічний симулятор мережі – GNS3 (Graphical Network Simulator), що поширюється вільно та має ліцензію GNU.

GNS3 дає змогу в режимі реального часу змоделювати віртуальну мережу будь-якої топології без необхідності використання реального мережевого обладнання. Особливістю GNS3 є те, що він є кросплатформним симулятором і може бути використаний на декількох платформах, зокрема підтримуються Windows, Linux, Mac.

GNS3 має графічний інтерфейс, що дає змогу вибирати кожний з елементів, які є частиною мережі та встановлювати його параметри. Це значно полегшує створення віртуальних лабораторій, оскільки наперед можна визначити кількість мережевого обладнання, його працездатність в тих чи інших умовах, конфігурацію пристроїв. Важливою перевагою GNS3 є простота і зручність при створенні проектів для виконання лабораторних робіт.

Залежно від апаратної платформи, на якій буде використовуватись GNS3, можна побудувати комплексні проекти, що складаються з маршрутизаторів Cisco, Cisco ASA, Juniper, а також серверів під управлінням мережних операційних систем.

Недоліком використання GNS3 є те, що він потребує значних ресурсів процесора та оперативної пам'яті. Мінімальними рекомендаціями для комп'ютера, на який потрібно встановити GNS3 версії 1.4.4 є наявність 2 ядерного процесора (серії AMD або Intel), 4 Гб оперативної пам'яті, 1 Гб вільного простору на жорсткому диску. Тобто, якщо проектувати 10 маршрутизаторів на студентському комп'ютері, то виникають певні затримки в роботі. Проте вирішенням цієї проблеми є використання механізму Idle PC, який може знизити використання процесора. Крім того, можна встановити старішу версію (наприклад, 0.8.3.1), тоді потреби зменшуються (зокрема, достатньо буде 2 Гб оперативної пам'яті). Звісно, змоделювати серйозний проект не вийде, проте для навчання цілком достатньо. Для демонстрації складних топологій, виконаних в середовищі GNS3, викладач може використовувати головний комп'ютер, який має відповідну обчислювальну потужність. Крім того, в багатьох студентів домашній комп'ютер може володіти достатньою потужністю для встановлення останньої версії програми.

Крім того, GNS3 – це практично віртуальний маршрутизатор і для його запуску потрібне програмне забезпечення, тому виникає проблема у пошуку образів IOS/IPS/PIX/ASA/JunOS, оскільки вони є частиною комерційних продуктів відповідних компаній. Частково цю проблему можна вирішити, скопіювавши образ з наявного в комп'ютерному класі обладнання.

В цілому варто зазначити, що графічний симулятор мережі GNS3, хоч і має певні недоліки у використанні, проте є ефективним засобом навчання майбутніх учителів інформатики із створення та налагодження комп'ютерної мережі. Звісно, навчатись найкраще на реальному обладнанні, але за його відсутності можна отримати відповідну компетентність, використовуючи імітаційно-моделюючі програмні комплекси.